# **Using Space Effectively: 2D**

#### *Maneesh Agrawala*

**CS 294-10: Visualization Fall 2007**

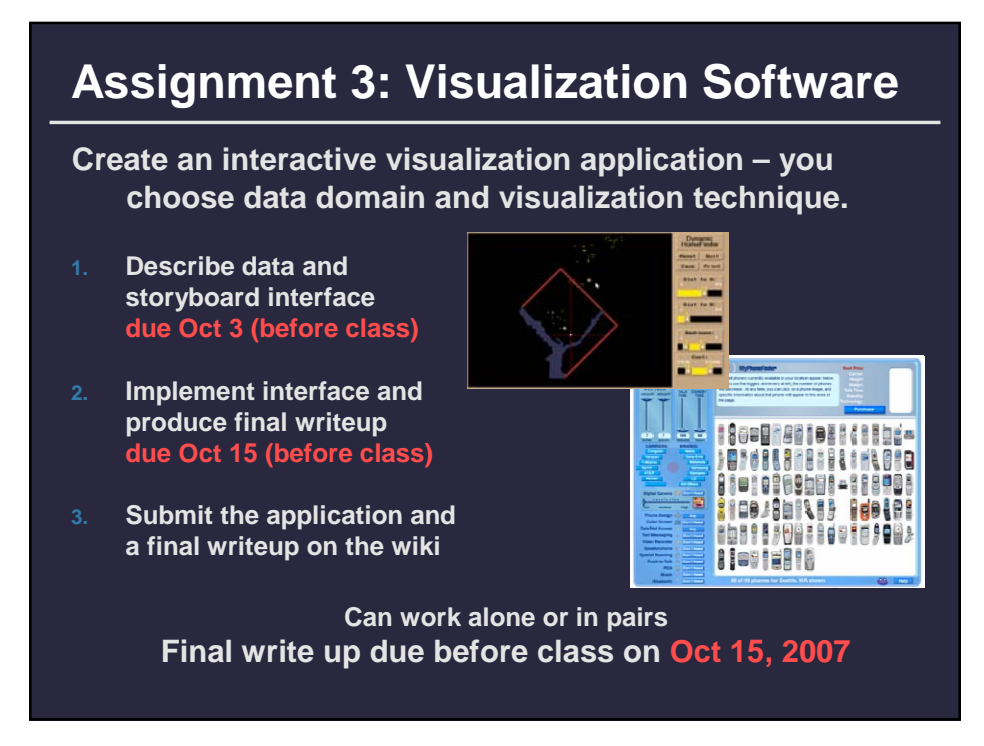

### **Topics**

**Rearrangements/Reorderable spaces Displaying data in graphs Banking to 45 degrees Fitting data and depicting residuals Displaying multidimensional data Graphical calculations Zooming and distortion**

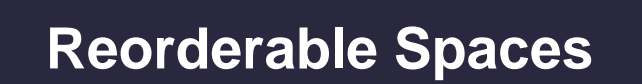

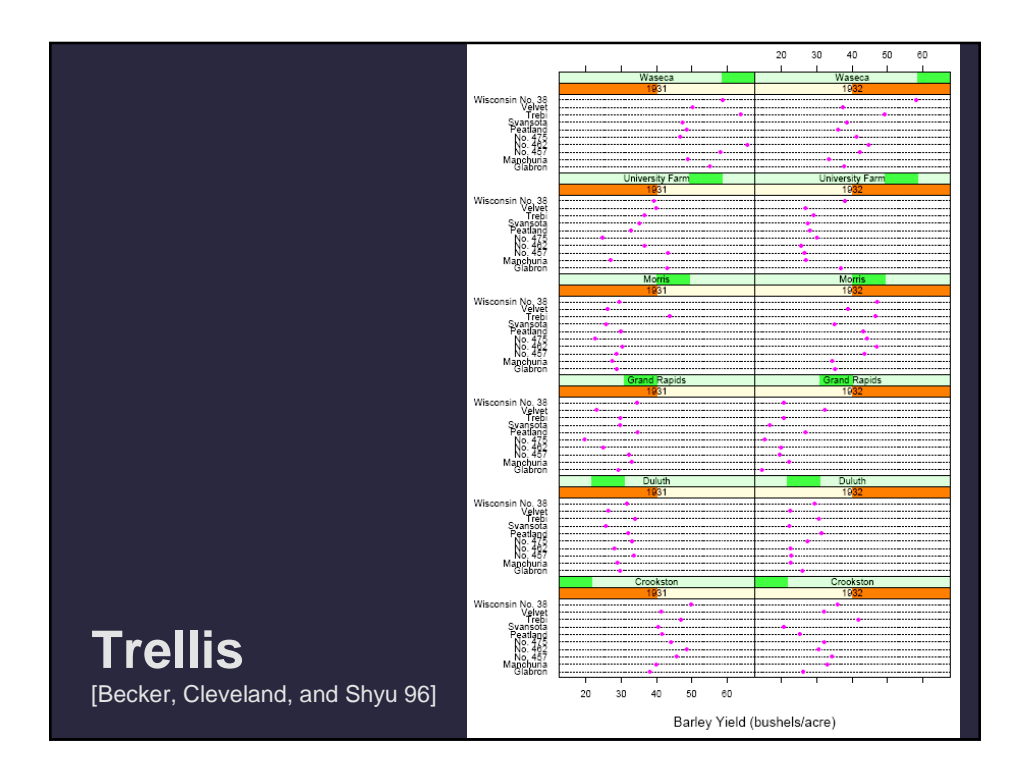

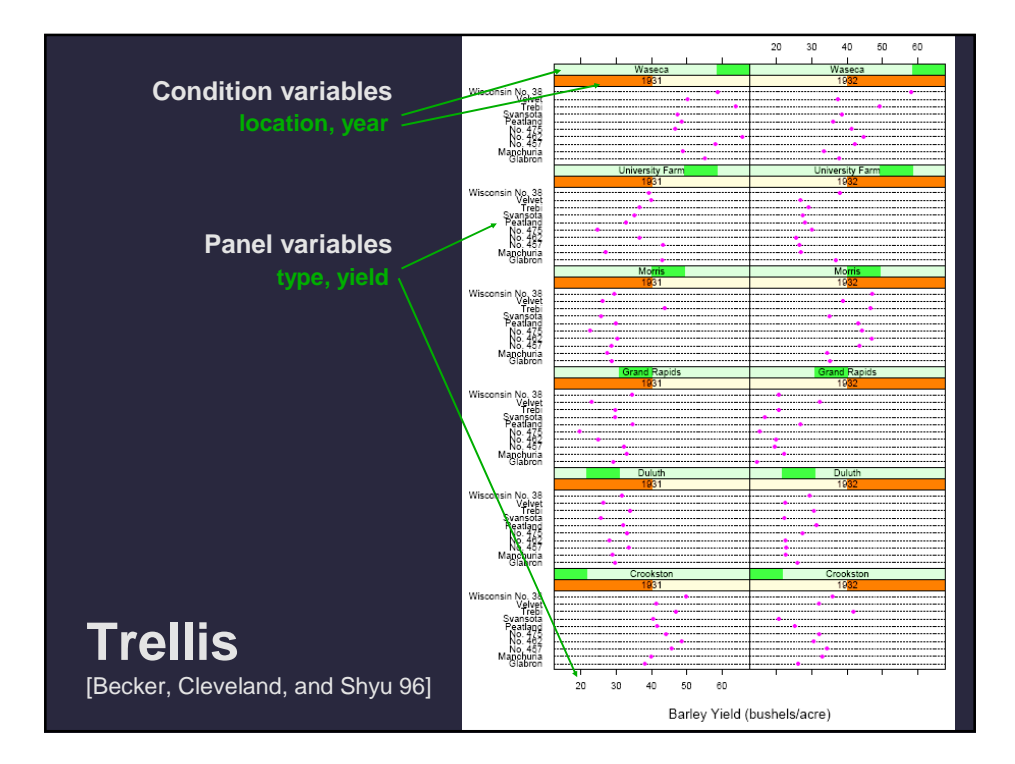

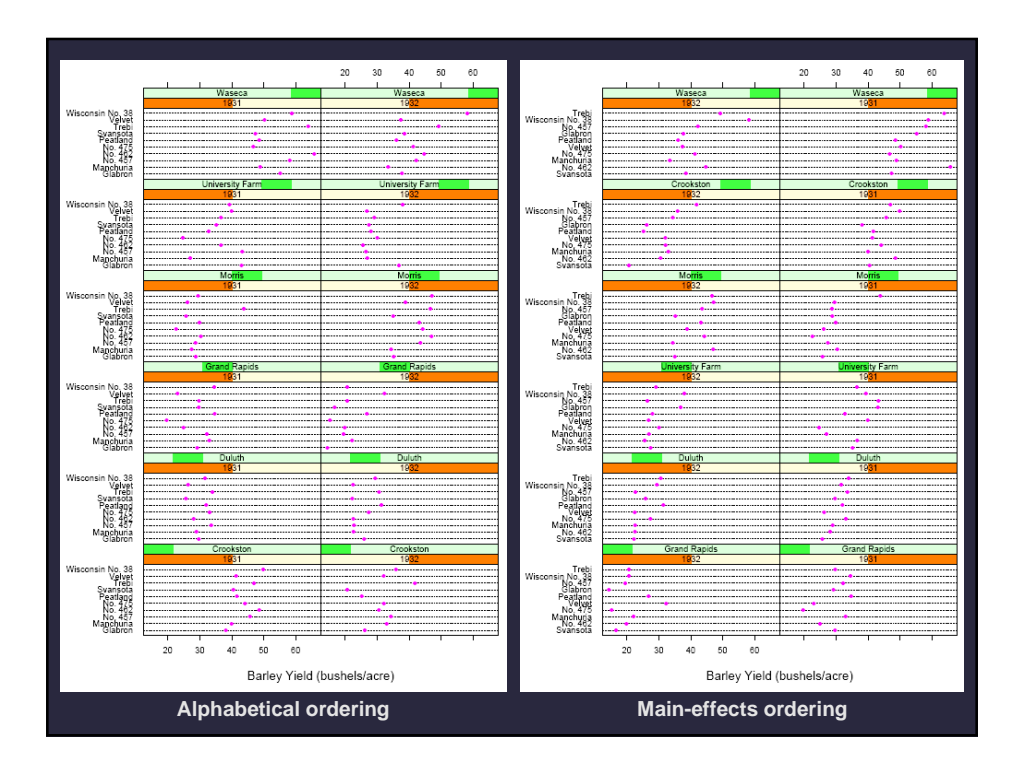

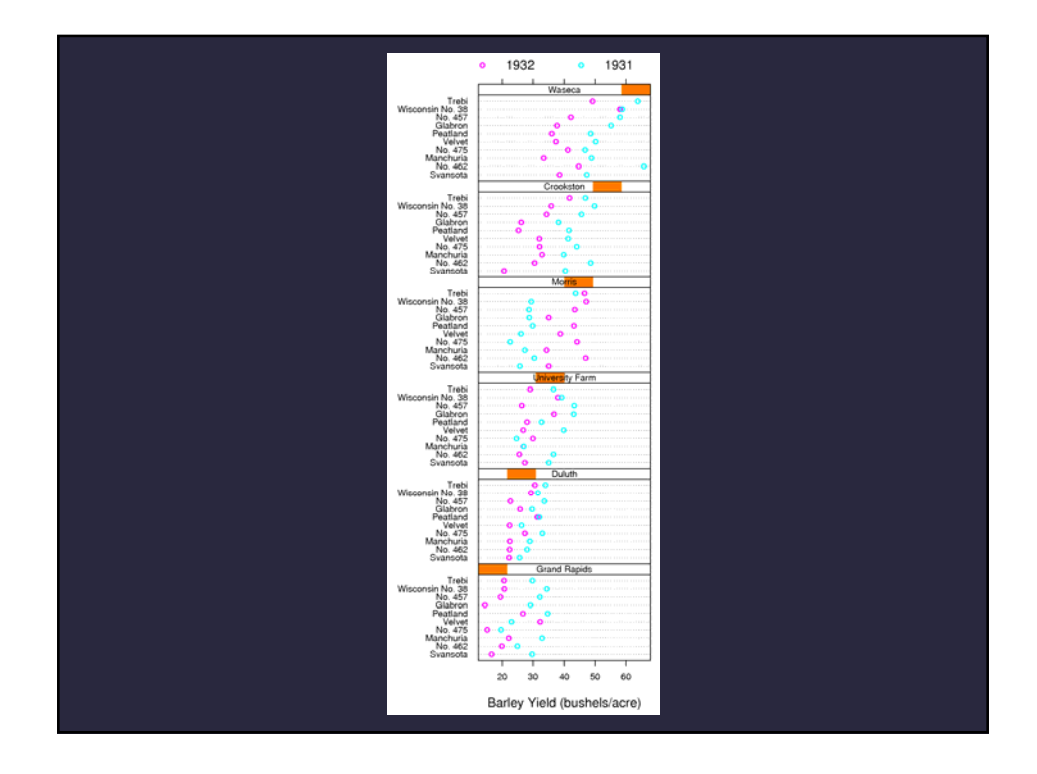

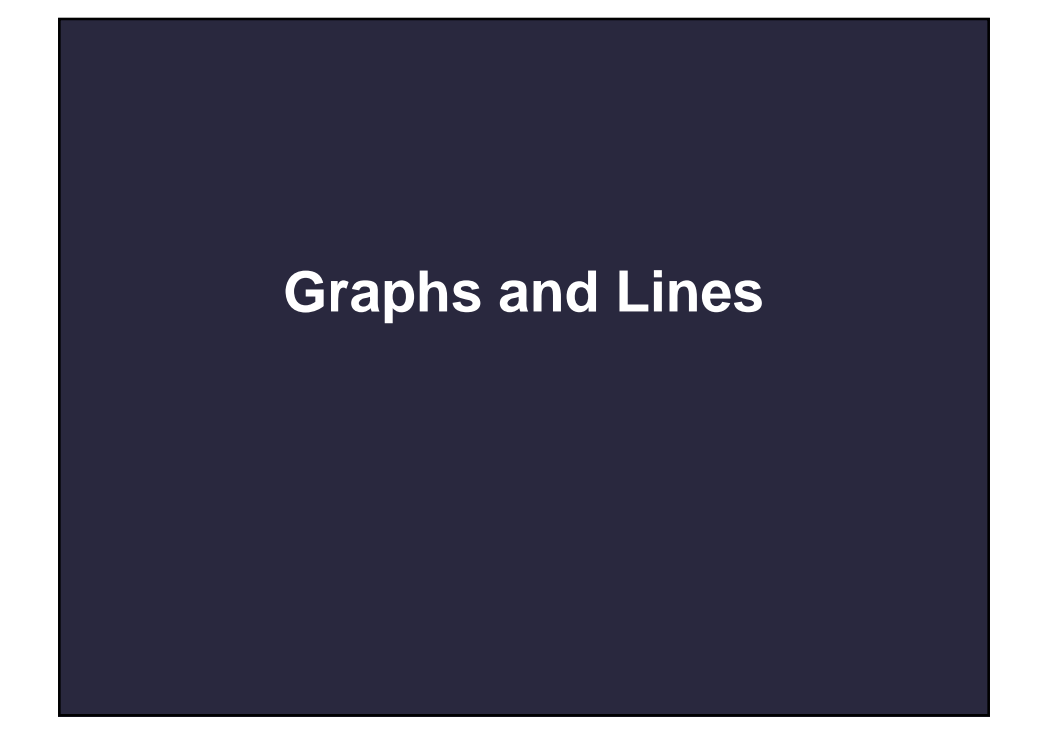

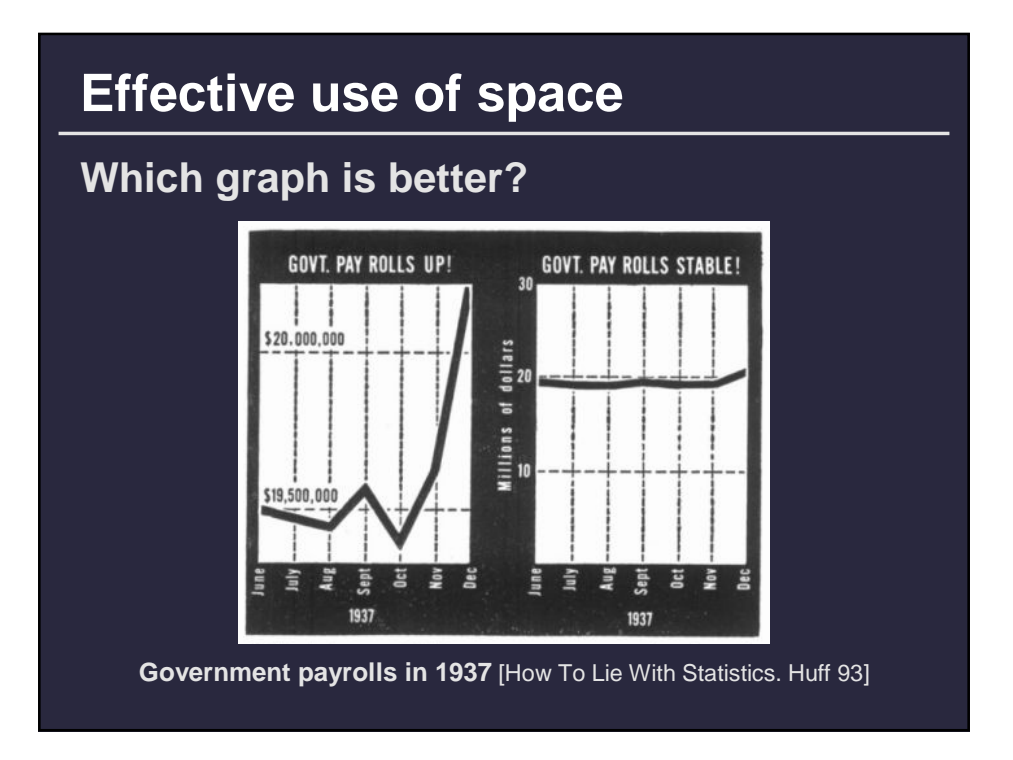

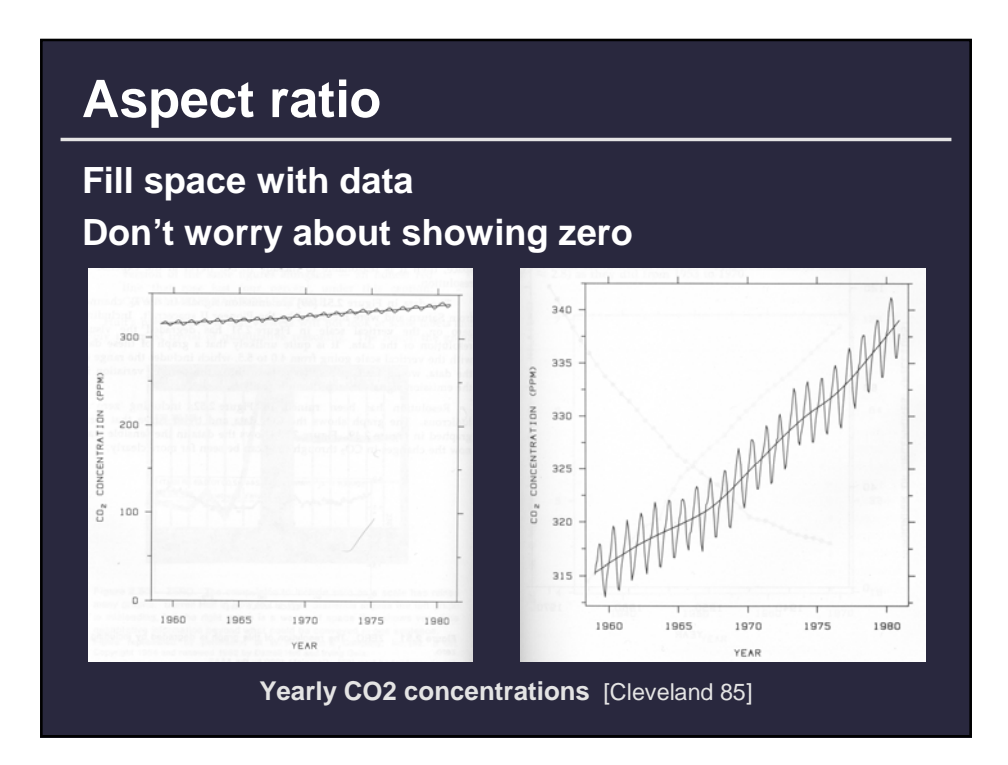

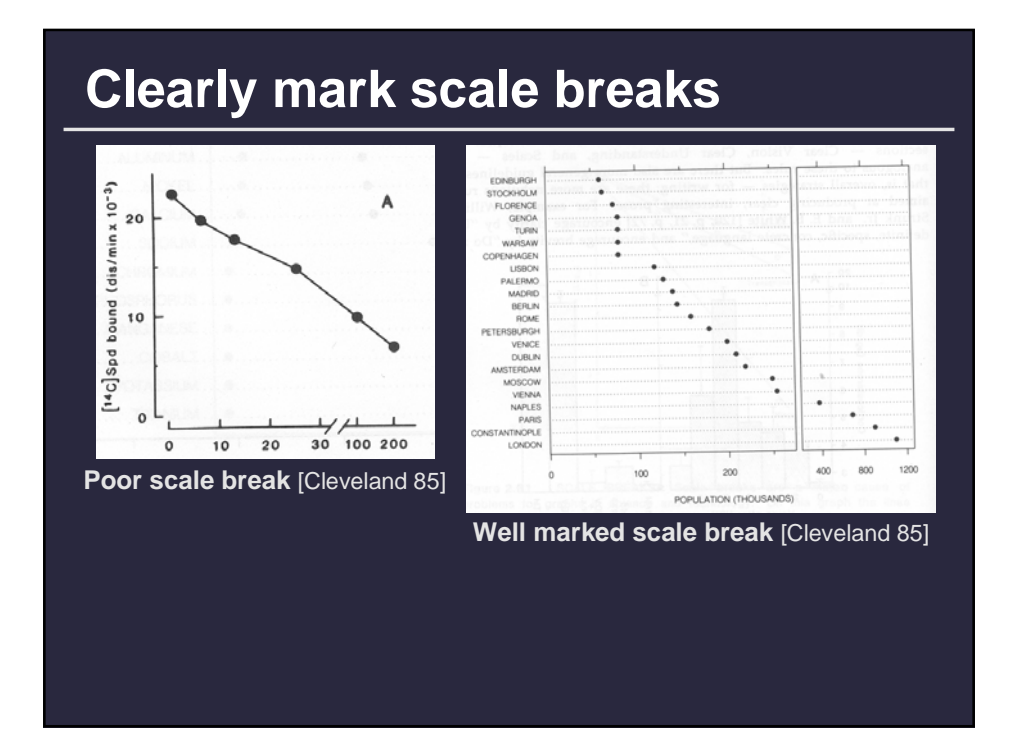

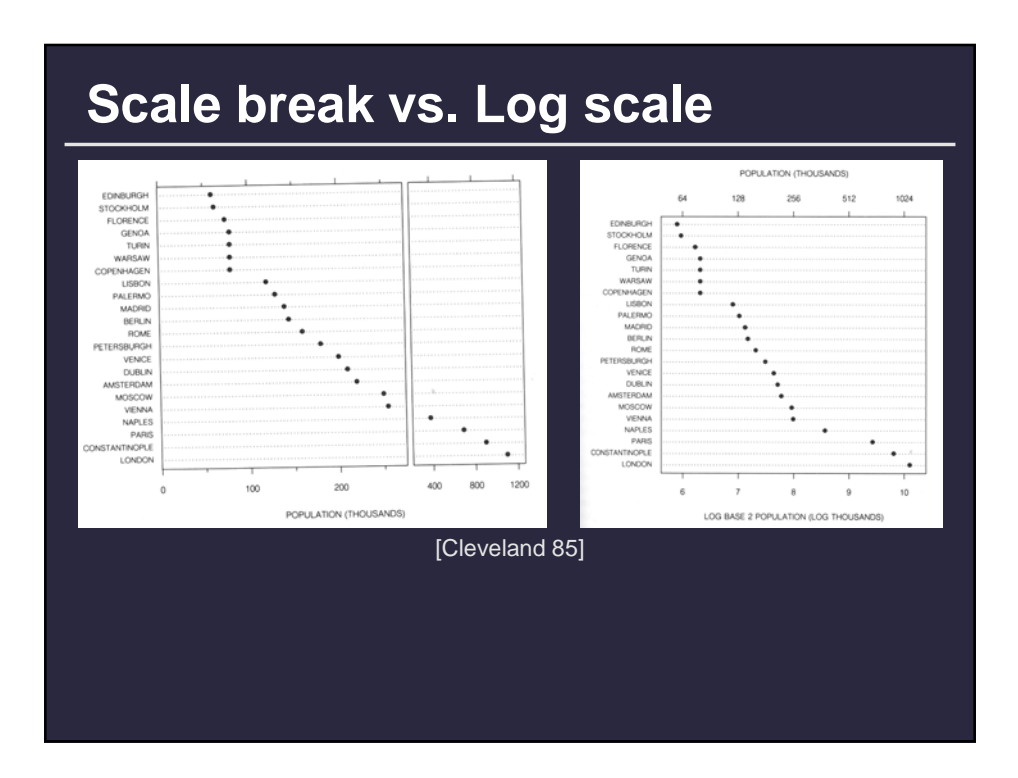

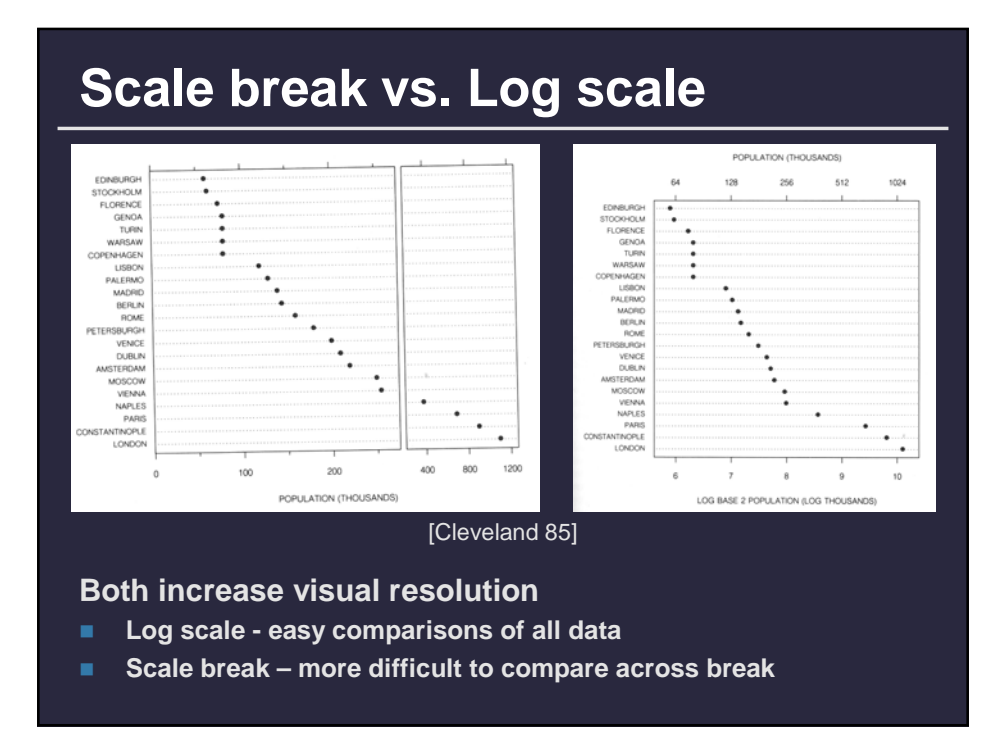

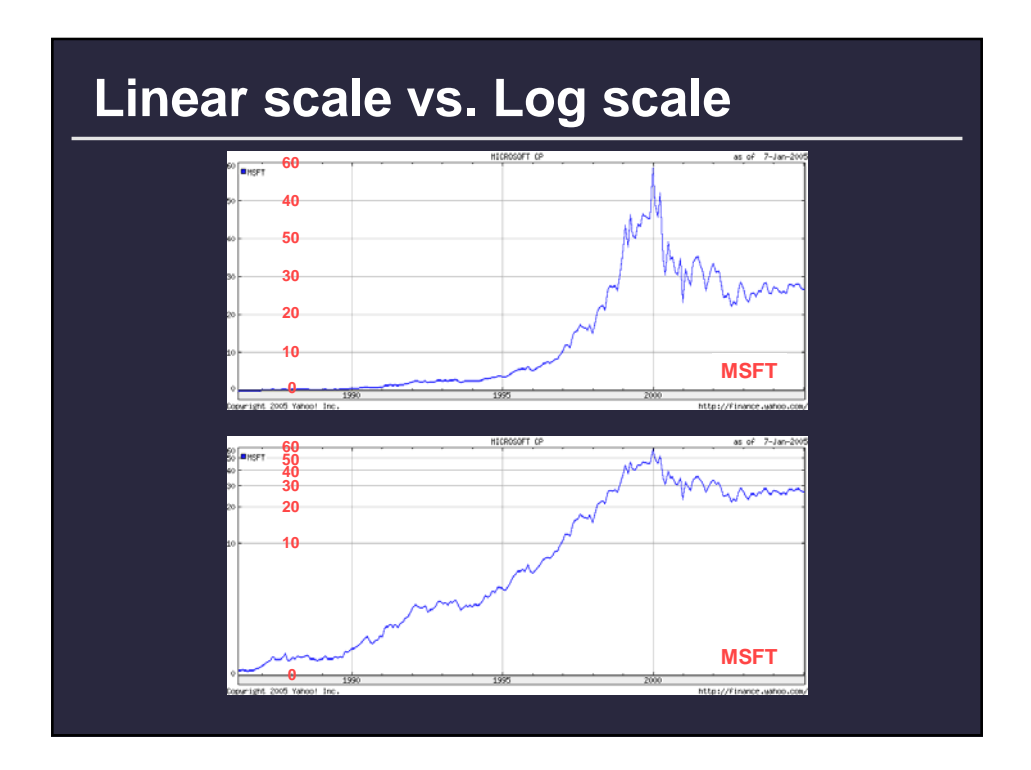

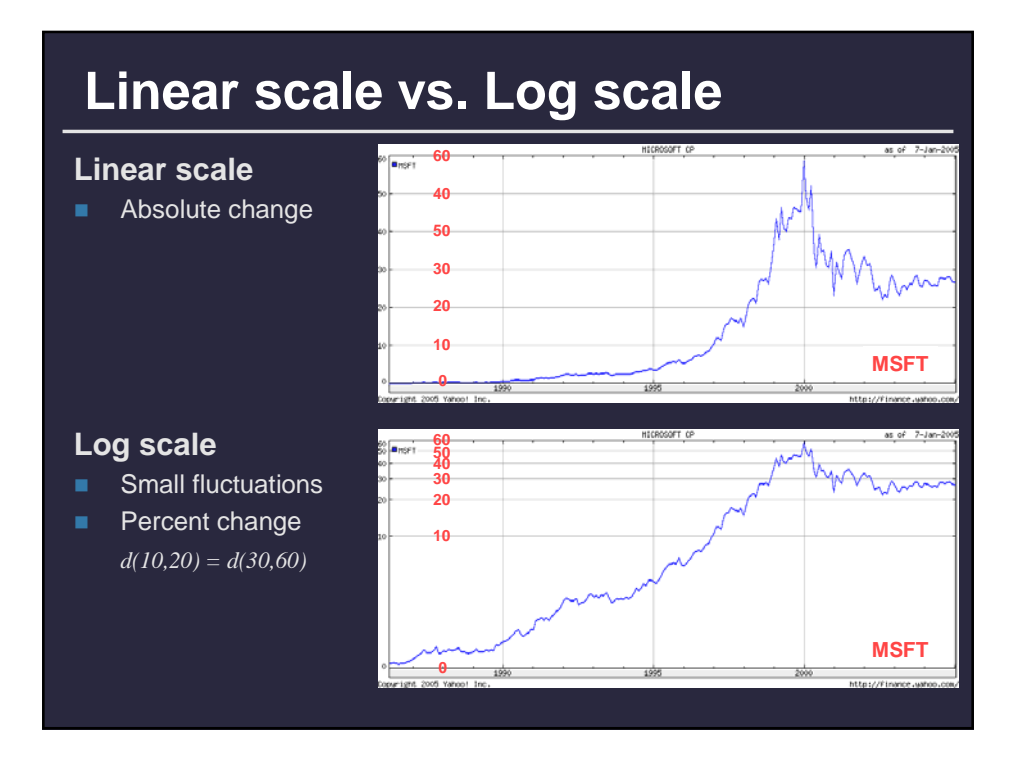

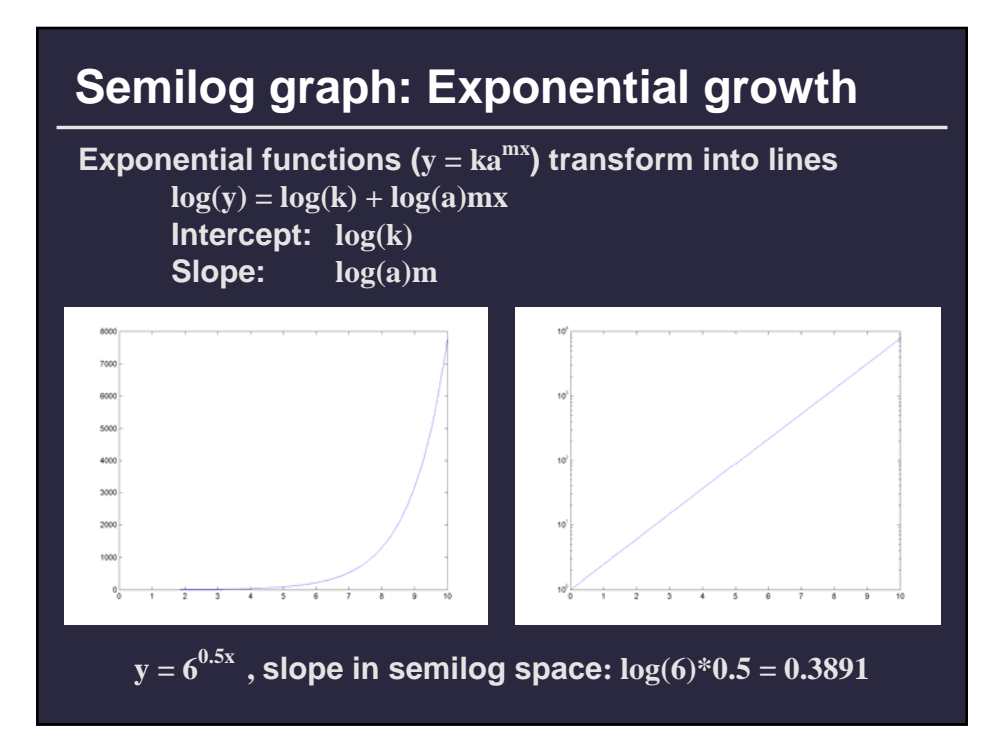

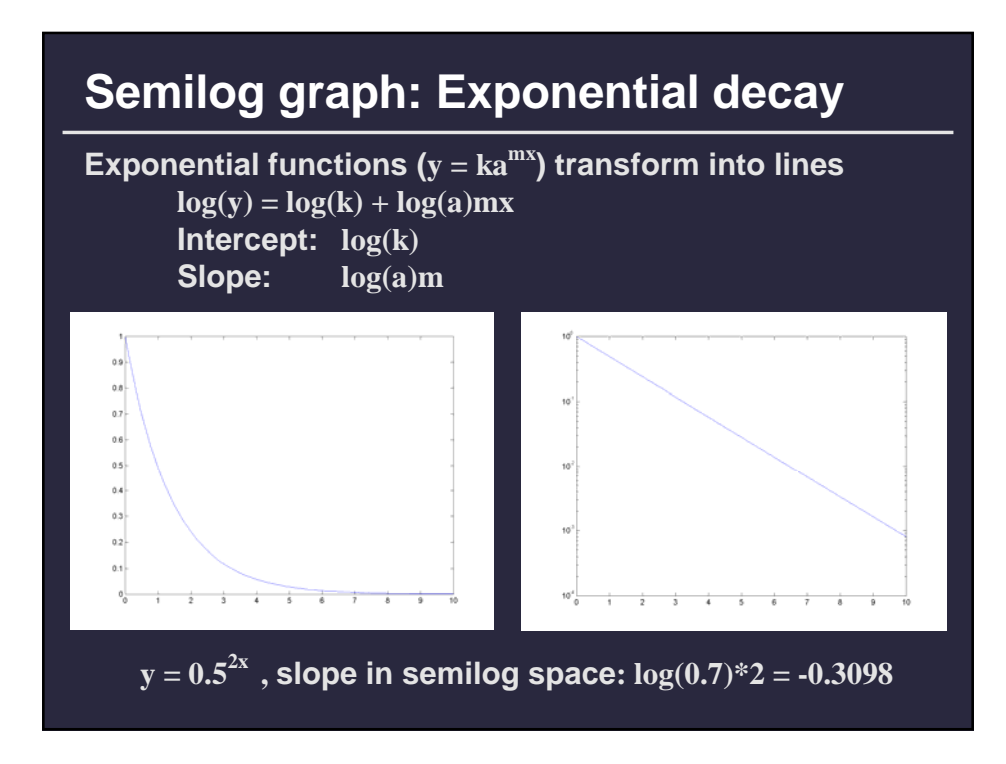

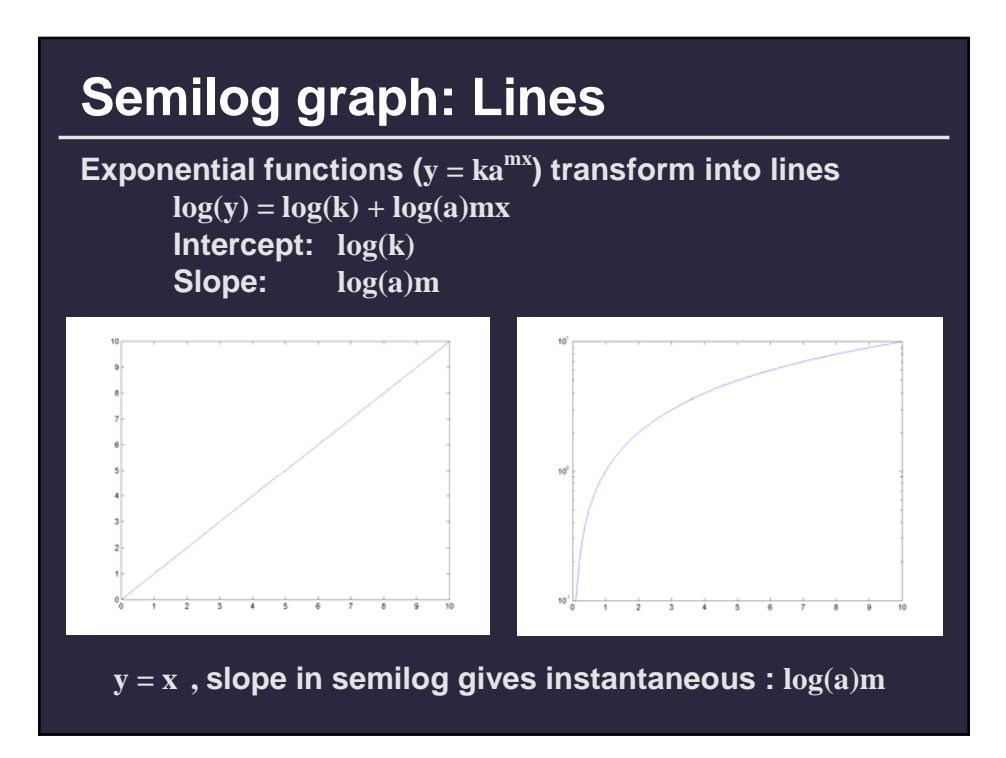

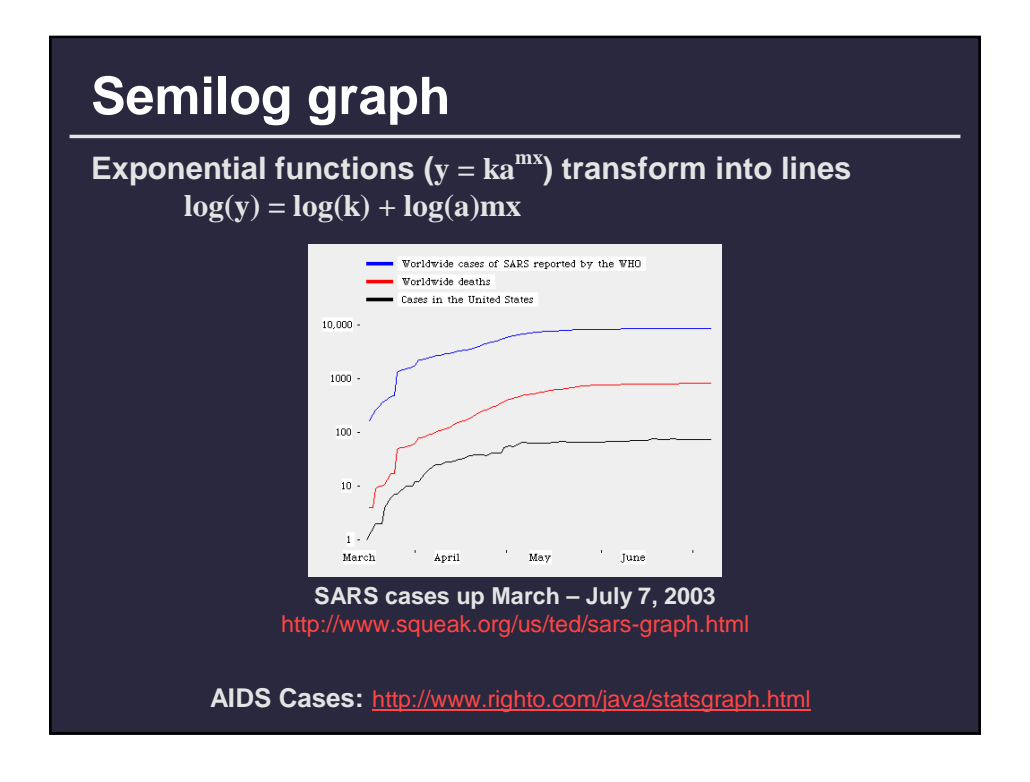

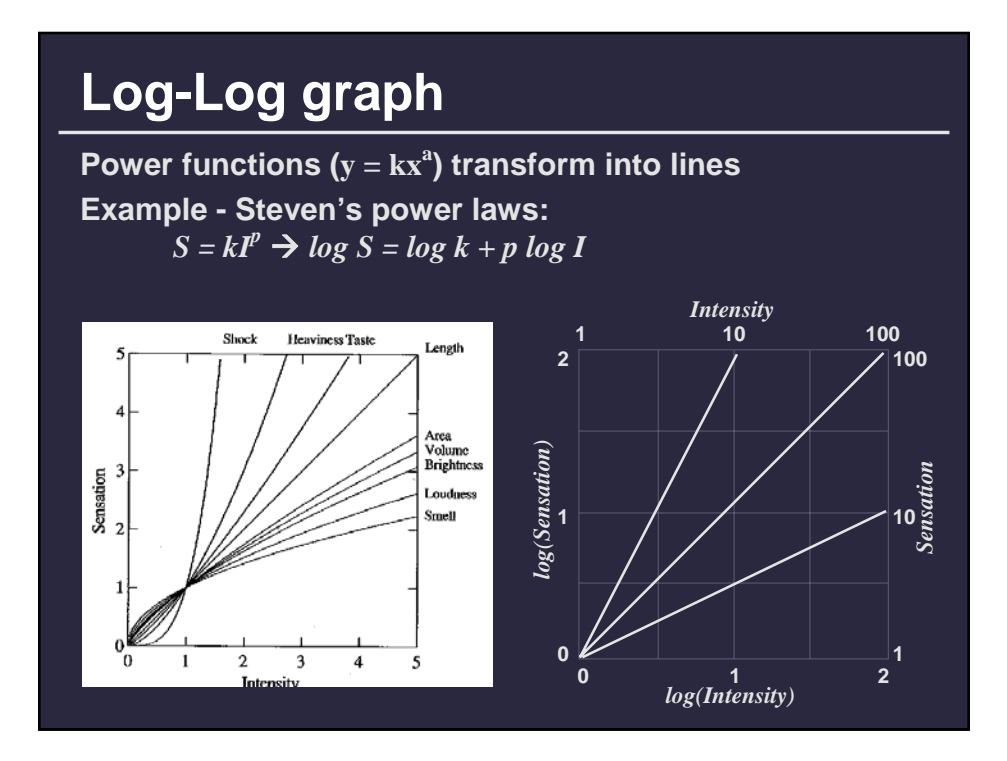

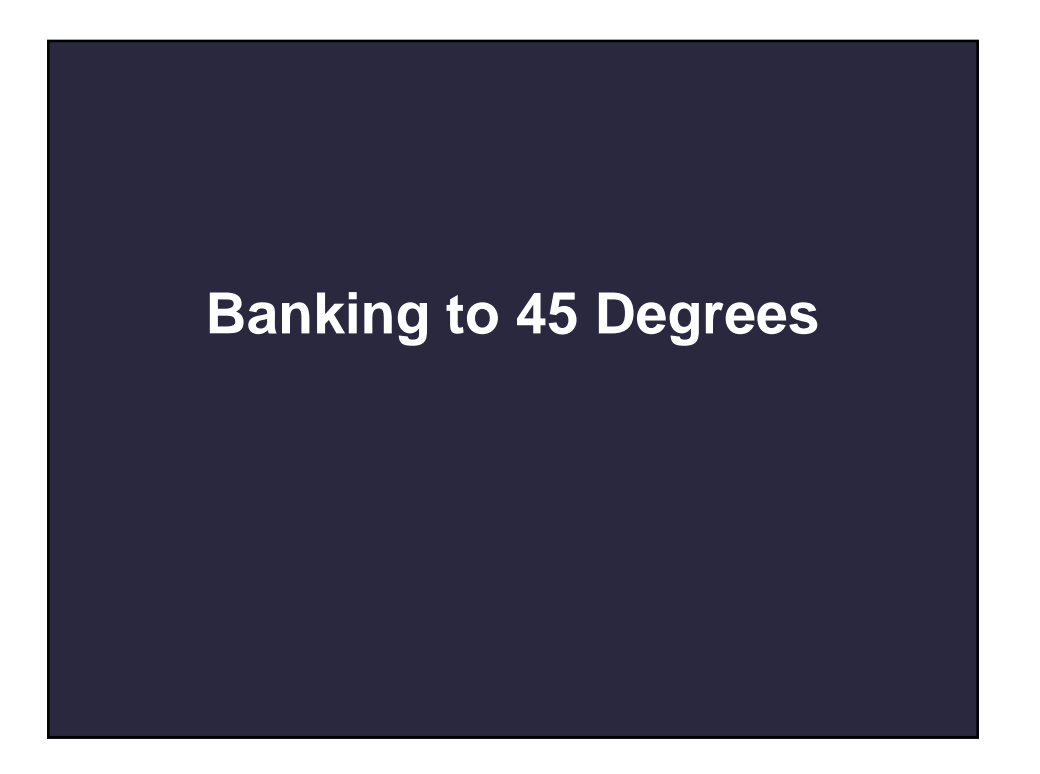

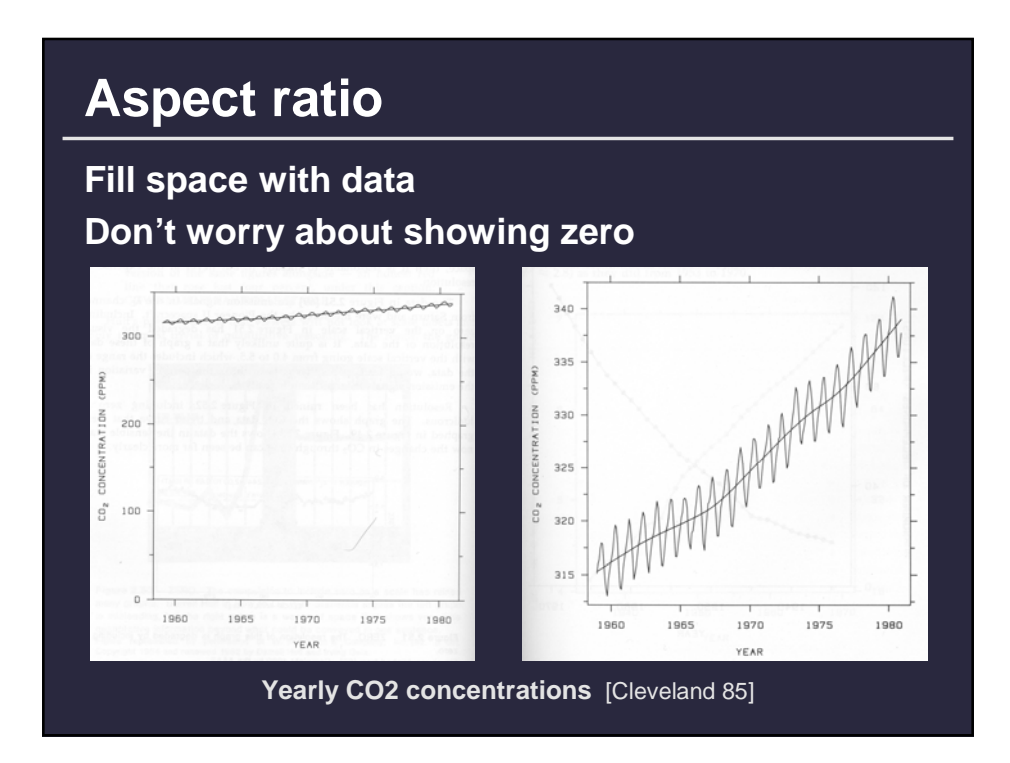

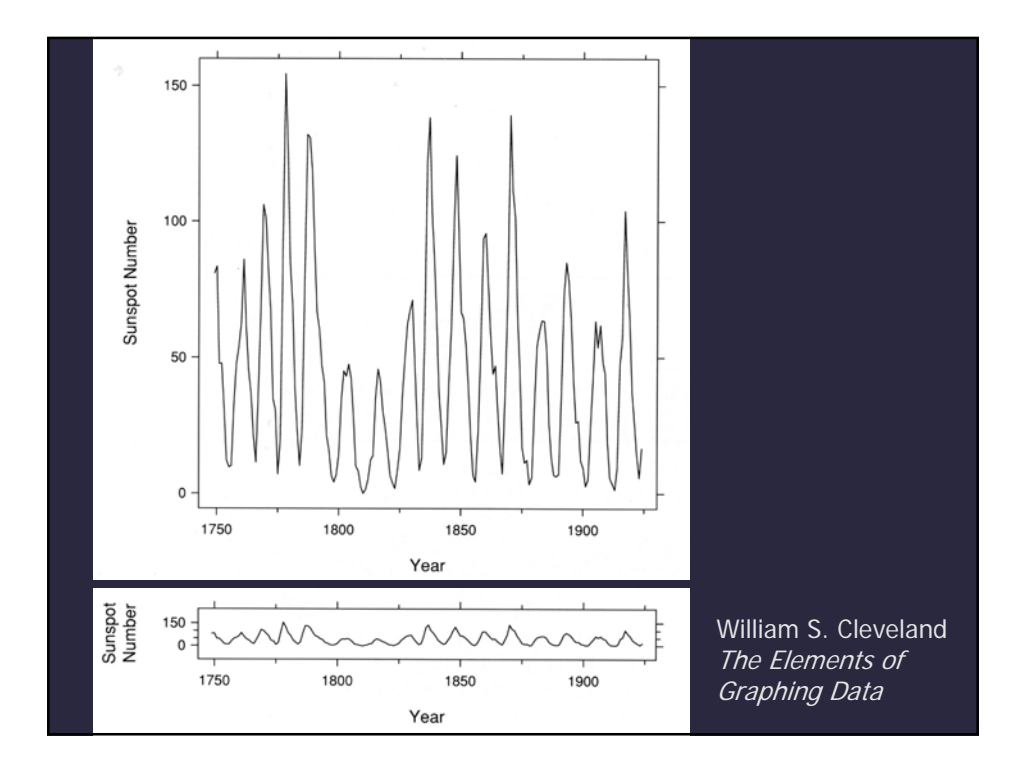

#### **Banking to 45 degrees**

**To facilitate perception of trends, maximize the discriminability of line segment orientations**

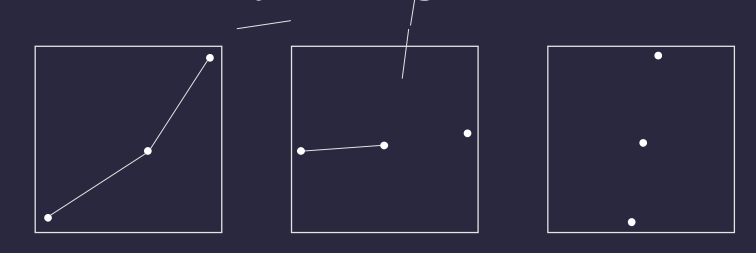

**Two line segments are maximally discriminable when their average absolute angle is 45**°

**Optimize the** *aspect ratio* **to bank to 45**°

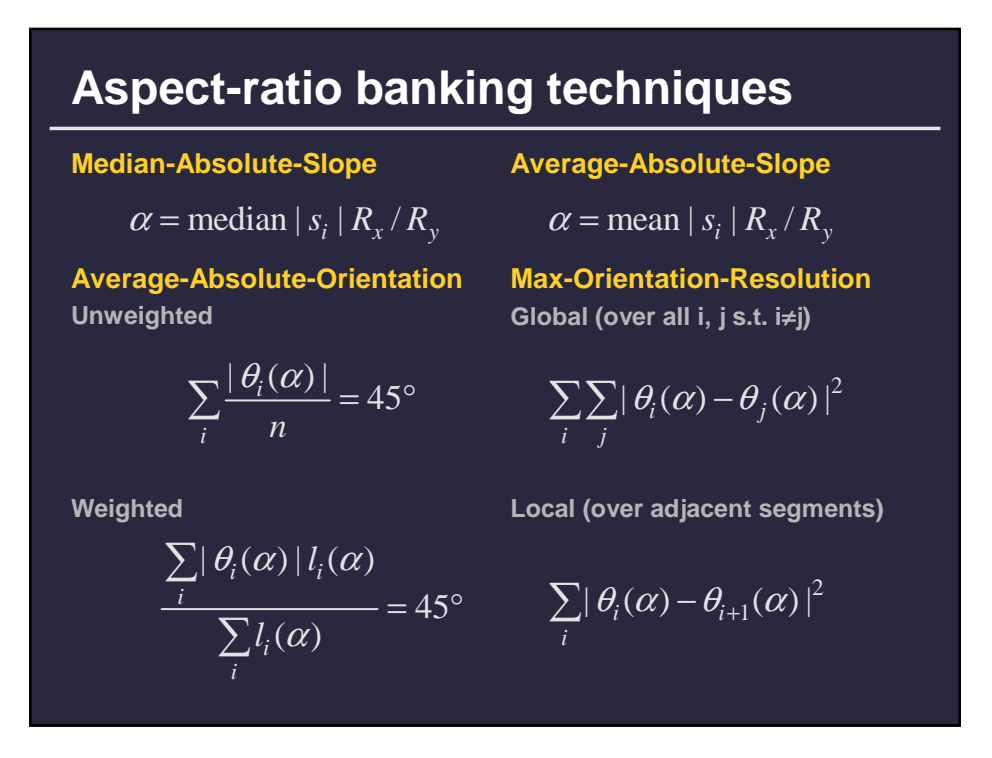

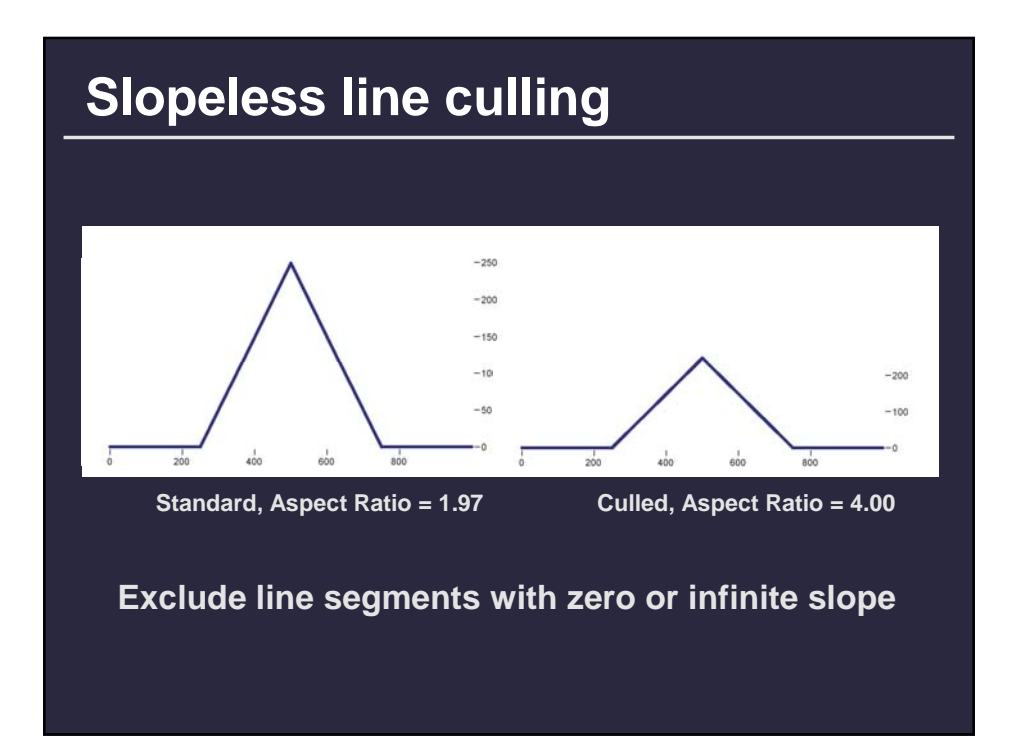

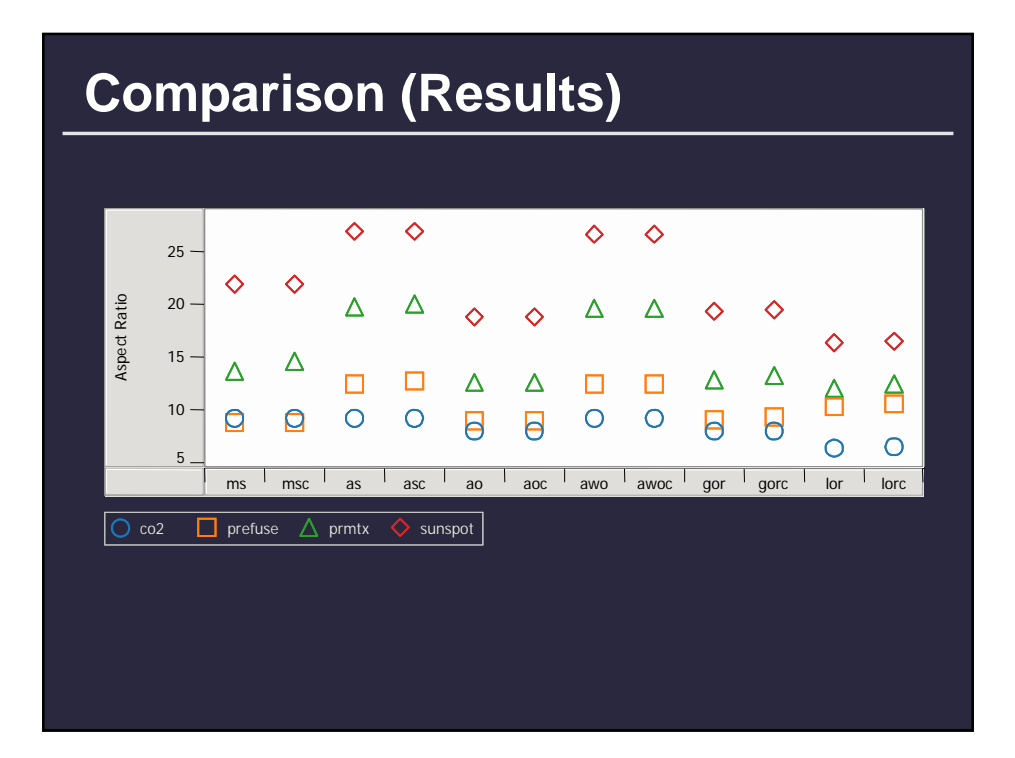

#### **Discussion**

**Due to computational complexity… Prefer avg-slope to avg-weighted-orient Prefer avg-orient to global-orient-resolution**

**But due to perceptual effectiveness… ? Cleveland recommends weighted-avg-orient But, goal is to maximize discriminability**

**Perceptual experiments needed to clarify**

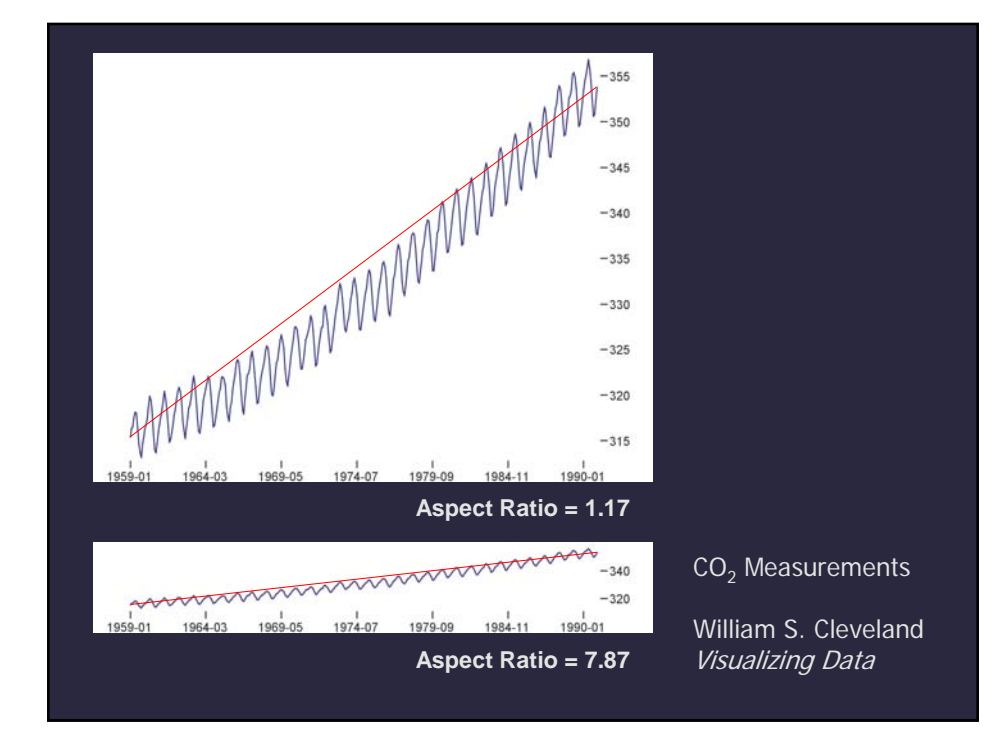

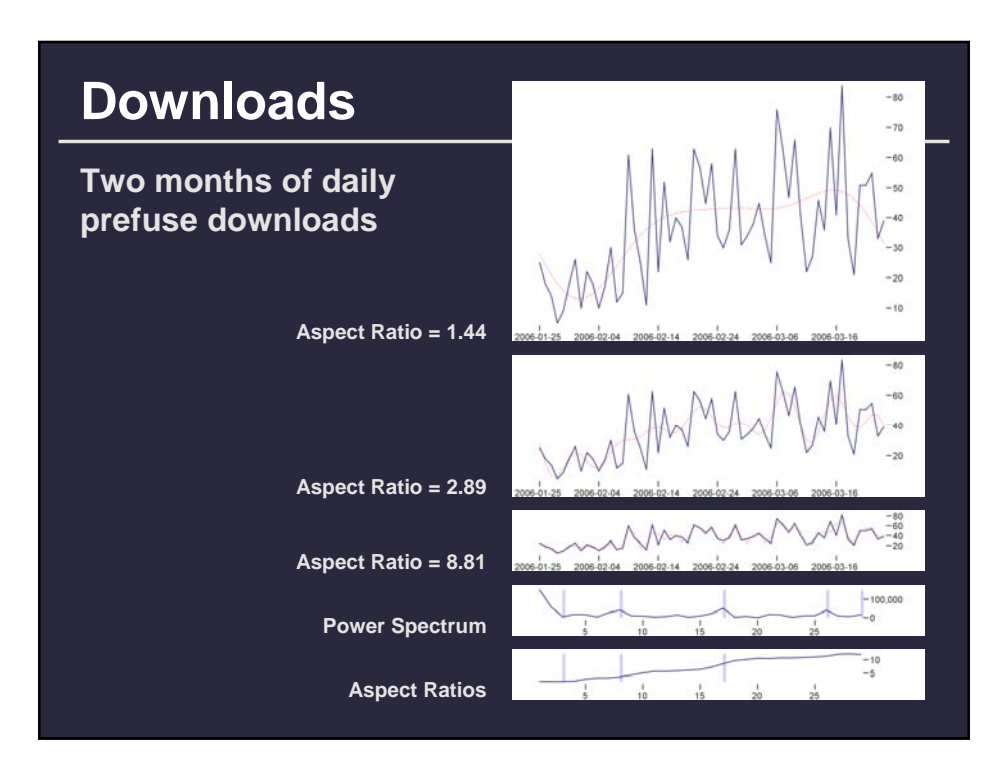

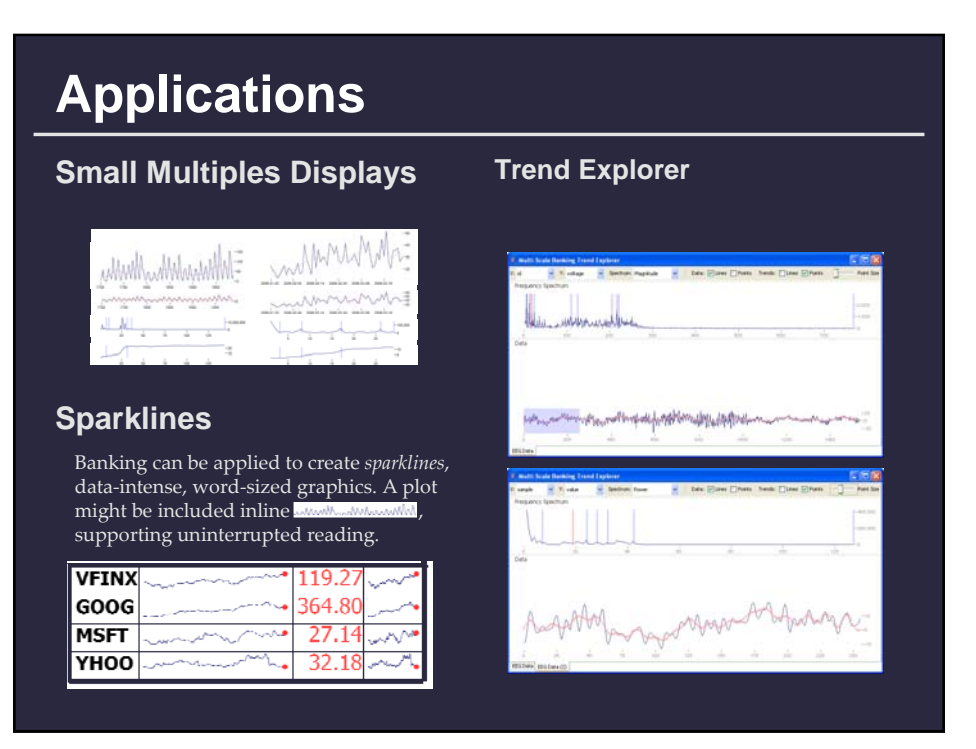

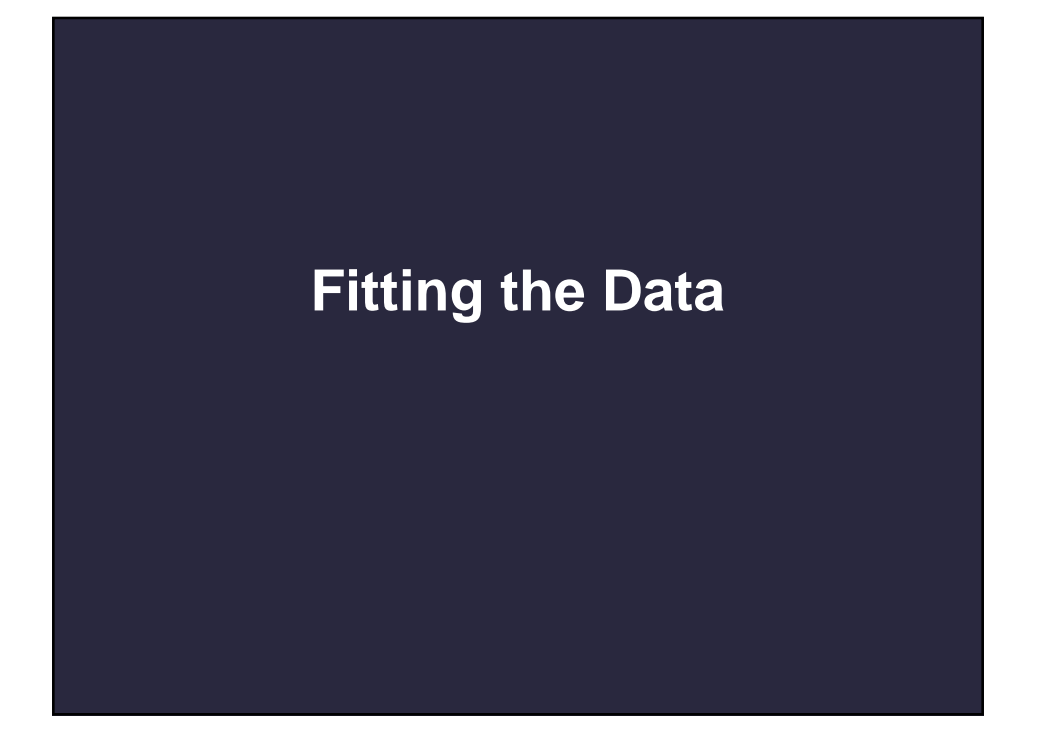

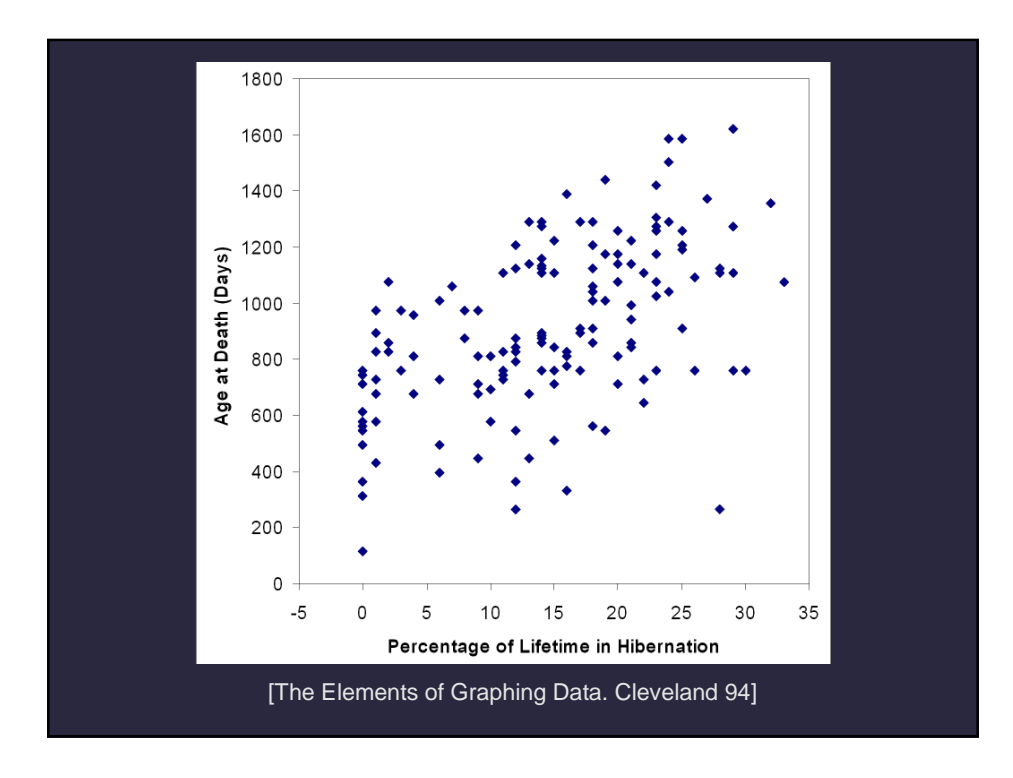

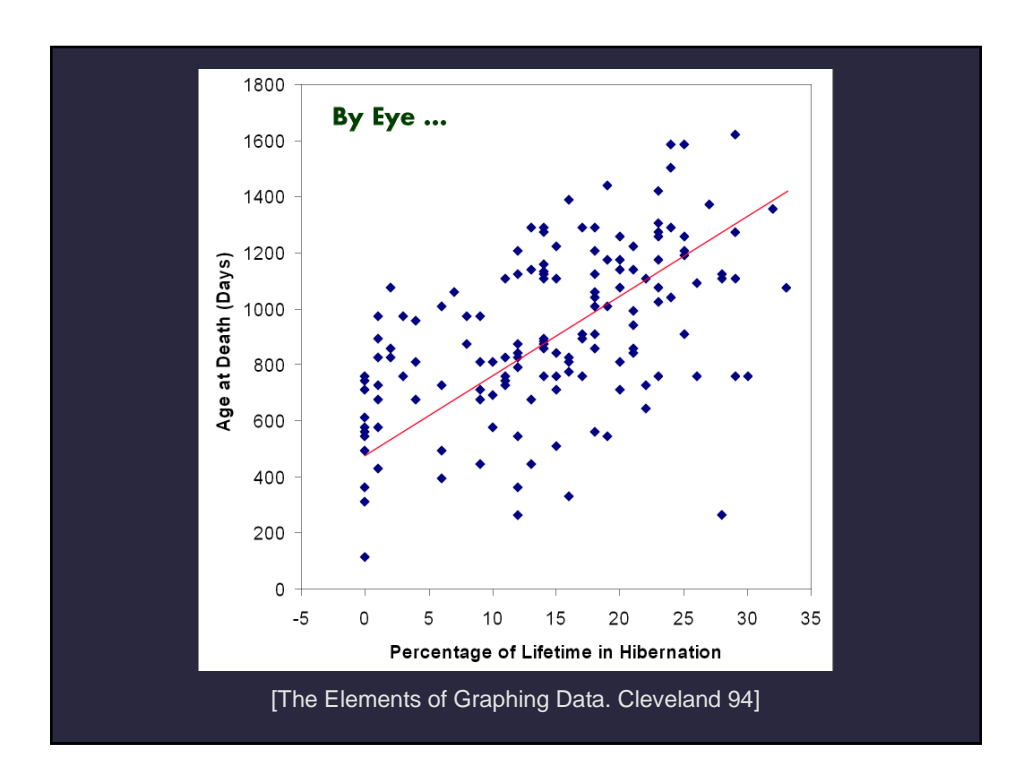

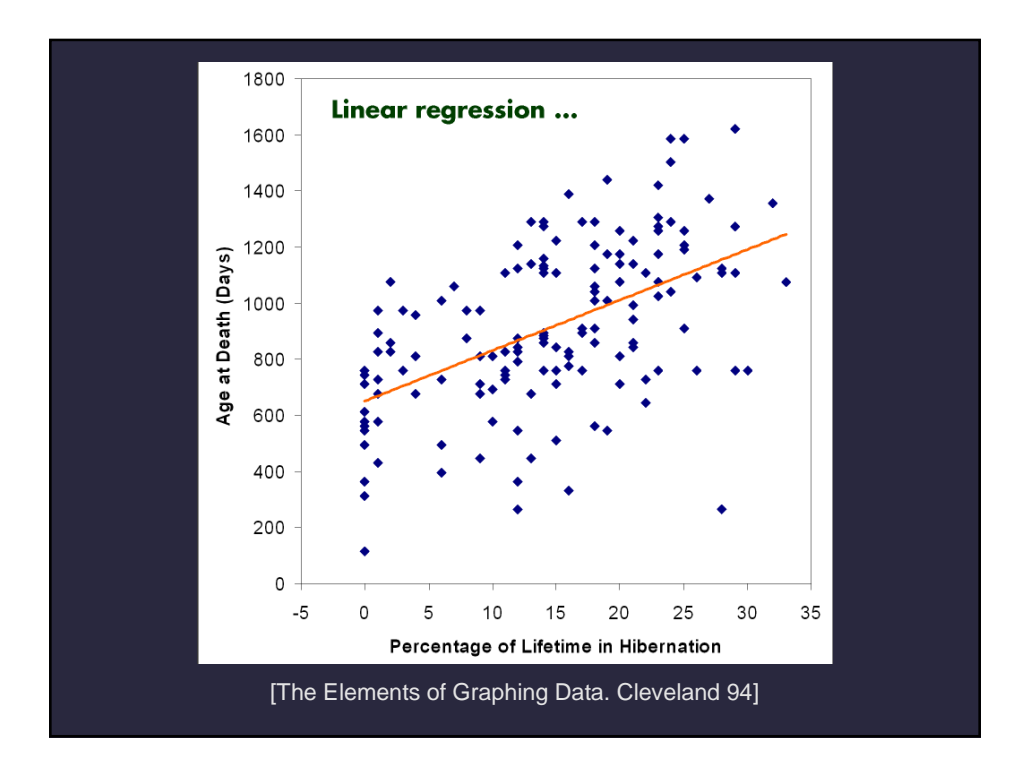

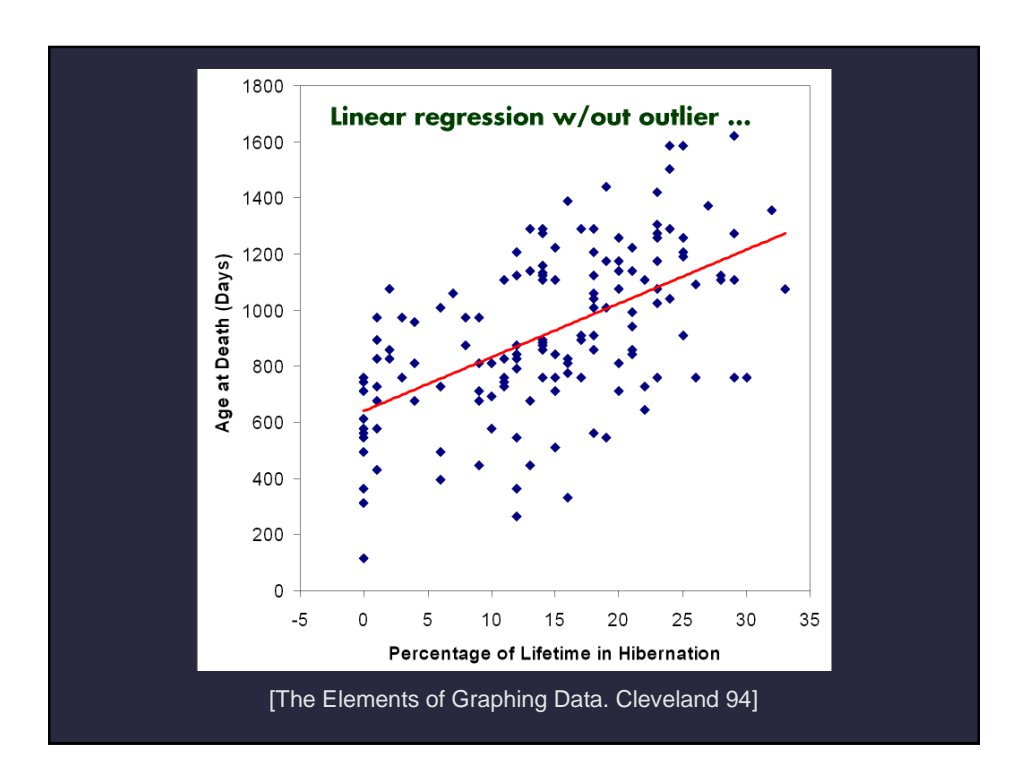

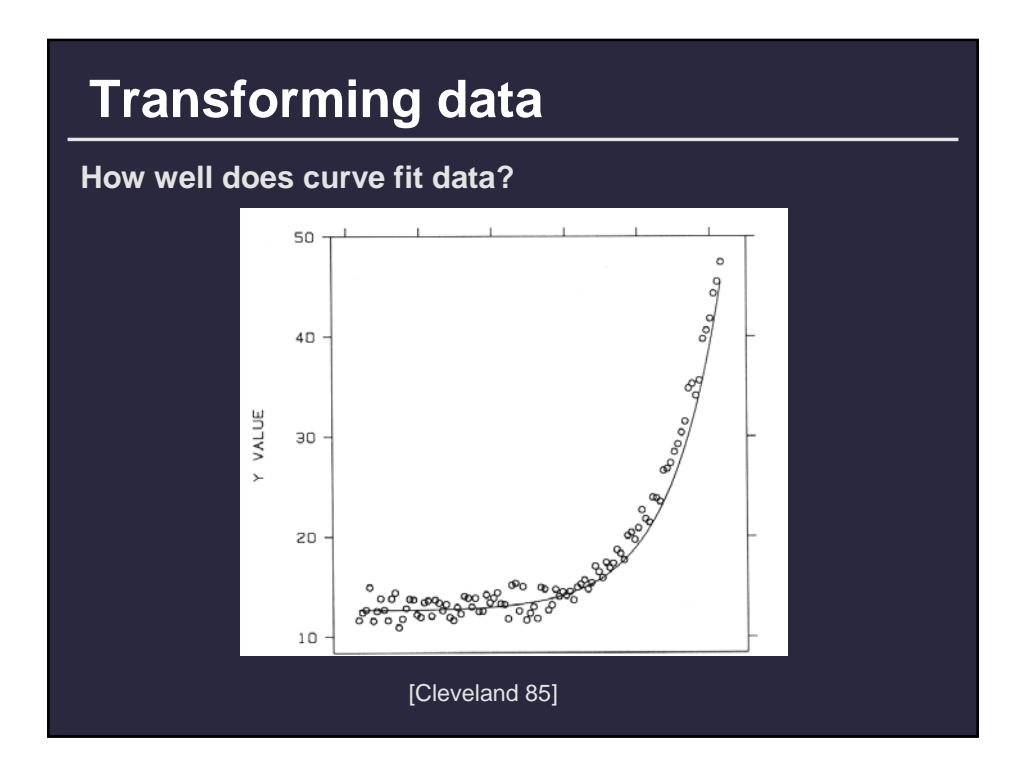

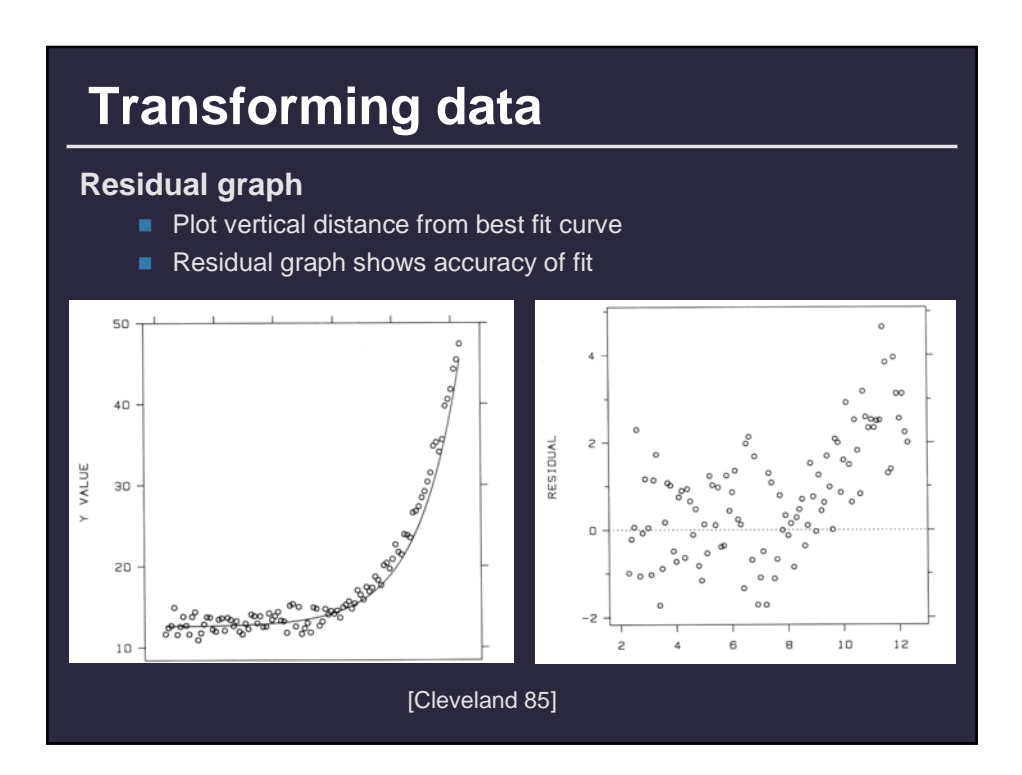

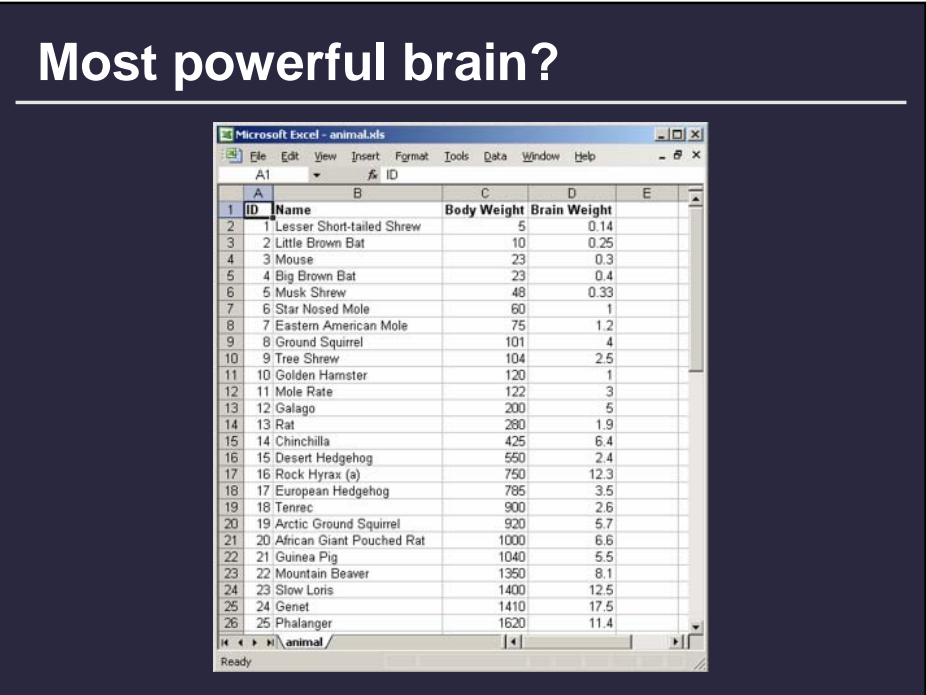

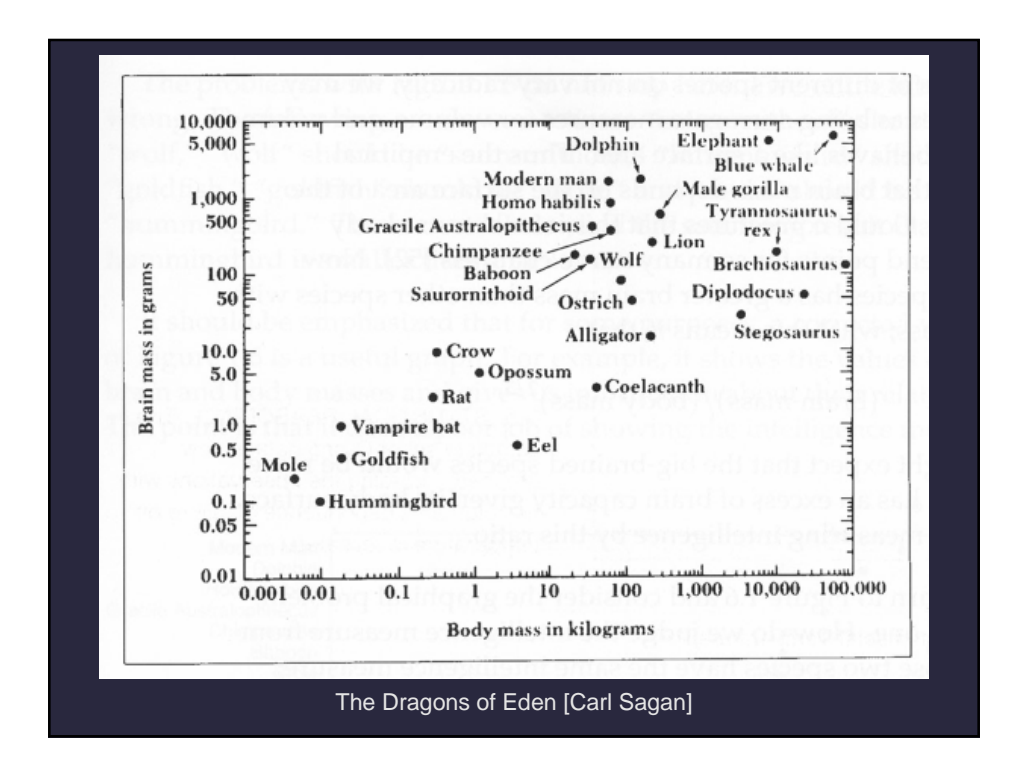

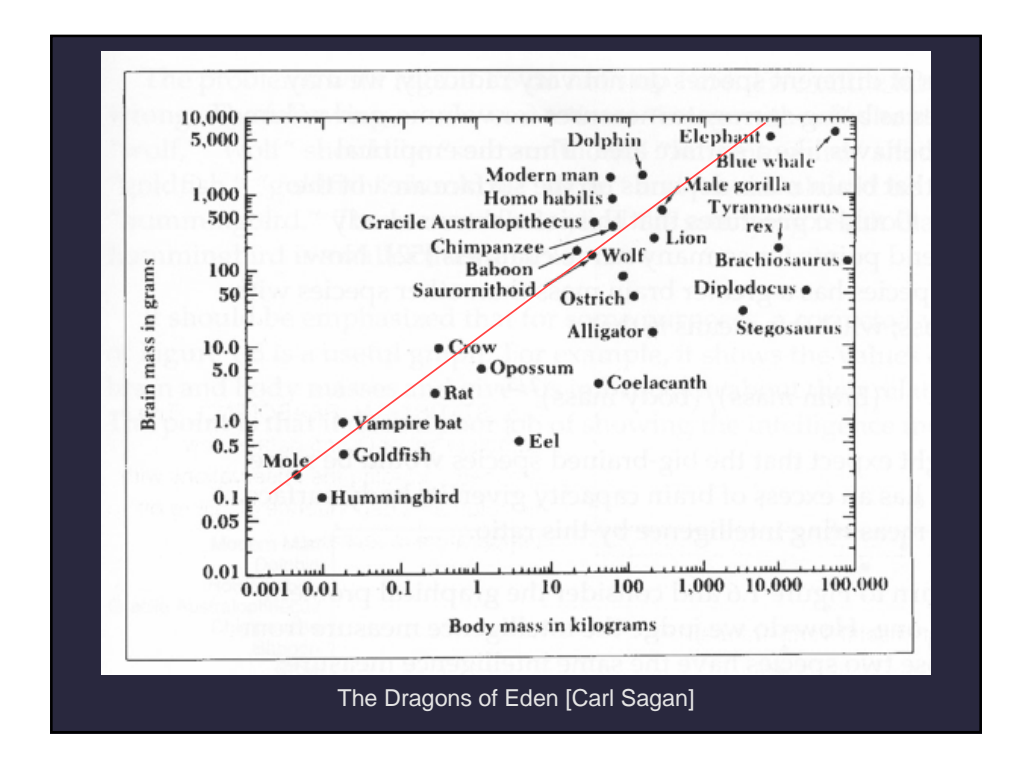

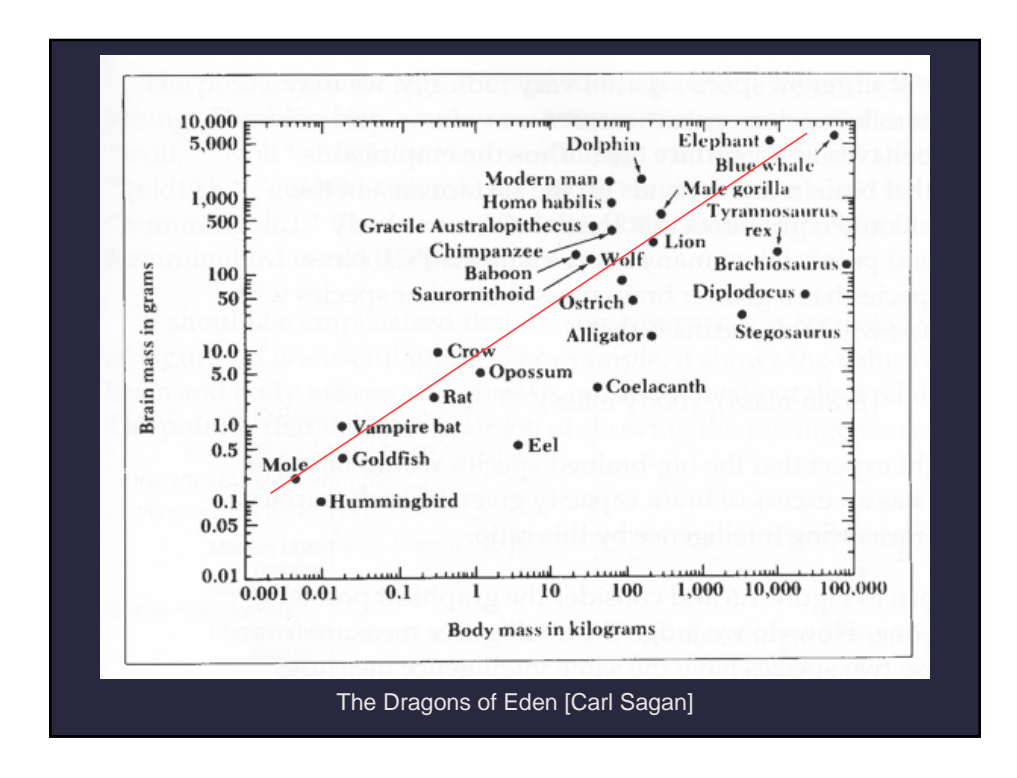

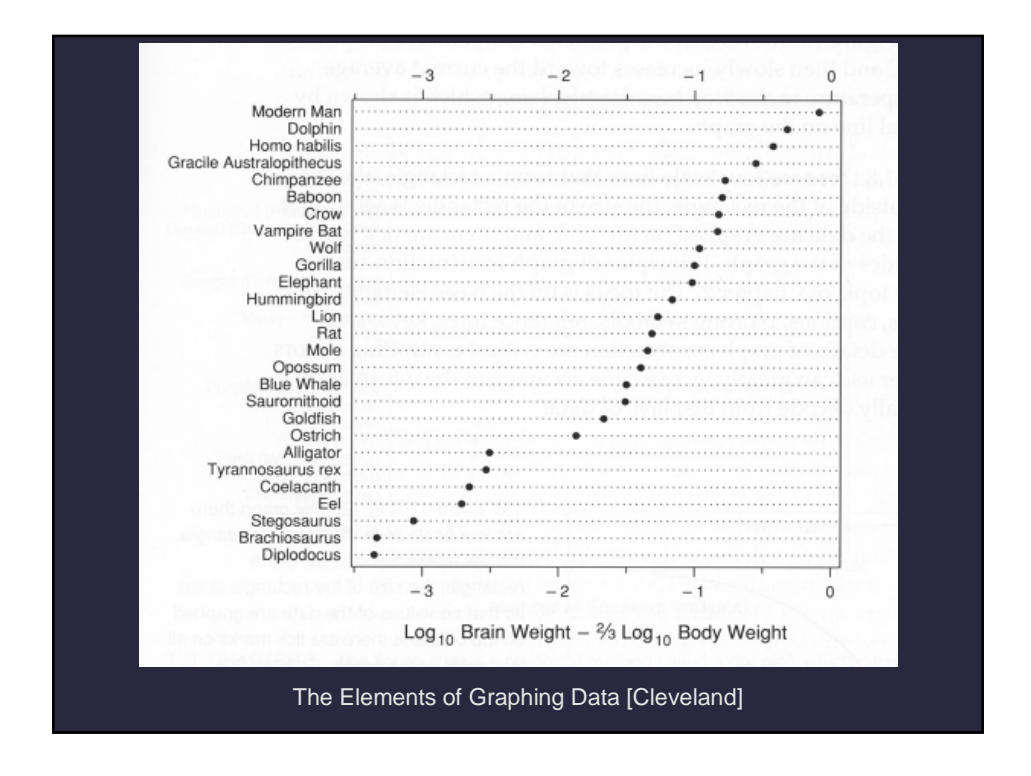

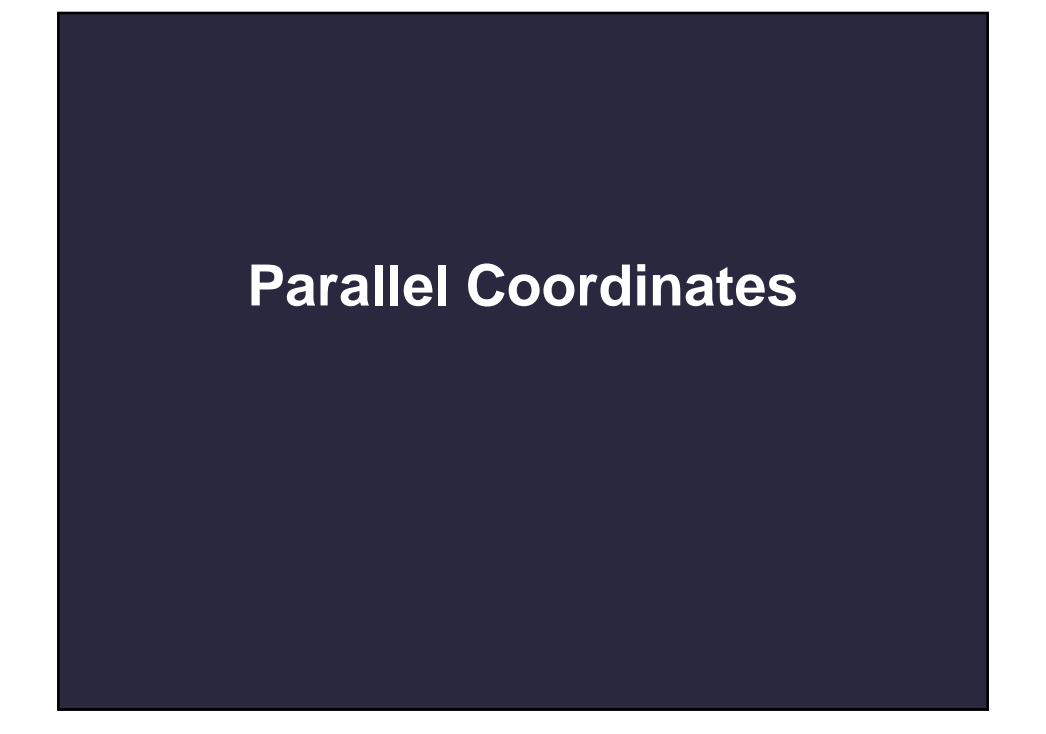

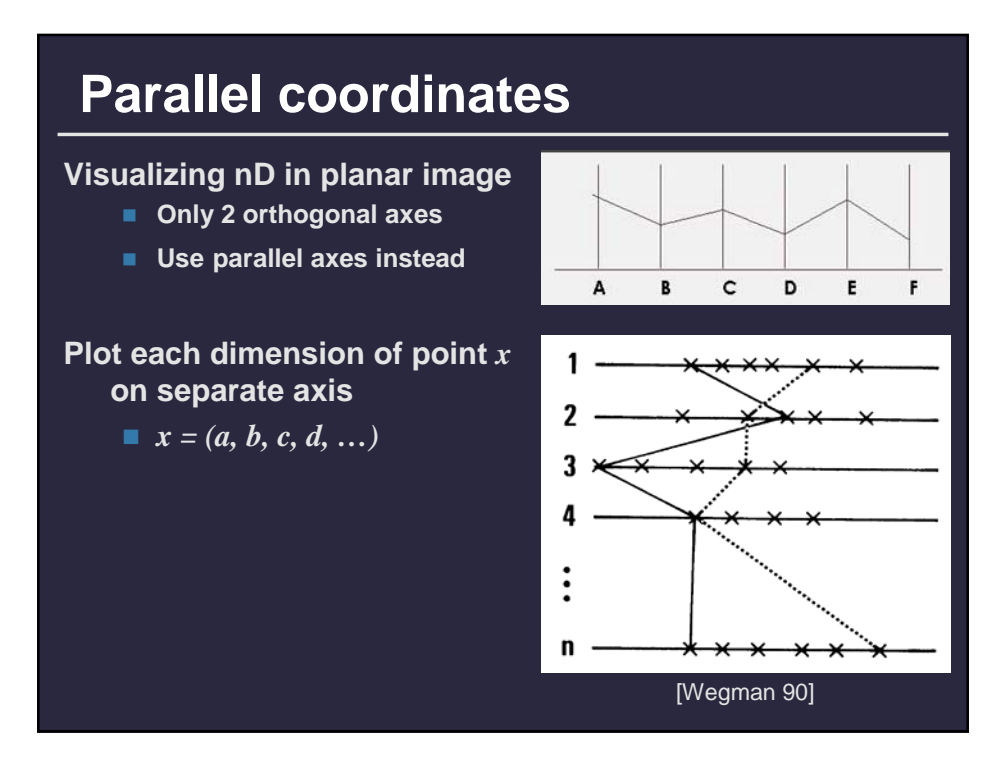

## **Parallel coordinates: Axis ordering**

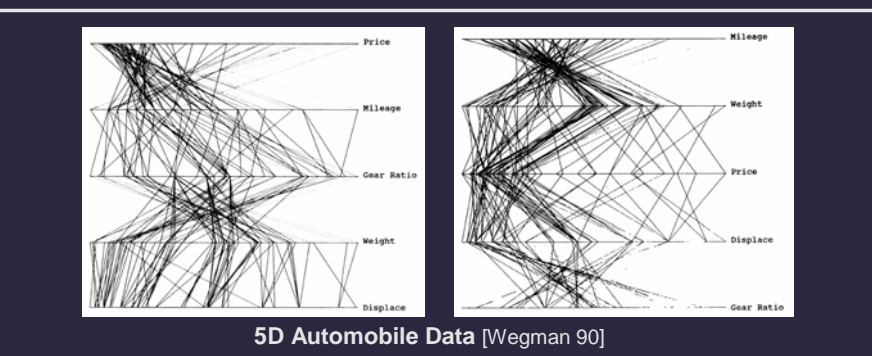

#### **No intrinsic axis order**

- $\blacksquare$  Interactive axis swap
	- Bad: Relies on human examination
	- Good: Powerful interaction
- **Machine learning of axis order [Inselberg 99]**

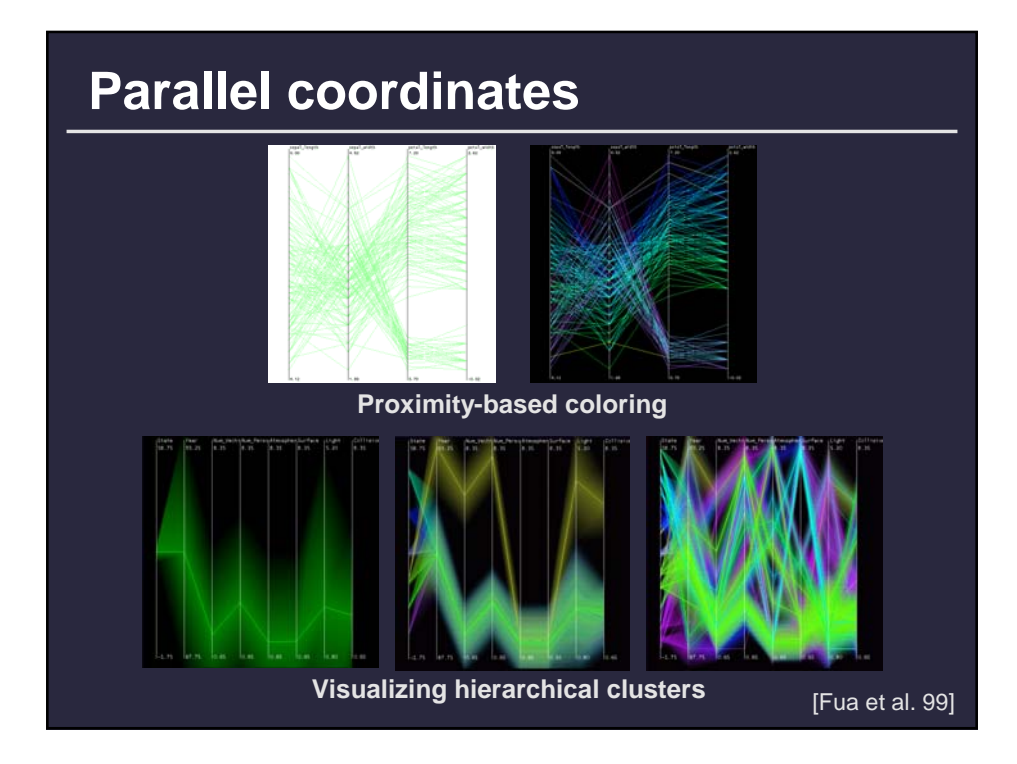